В заданиях используются следующие соглашения.

1. Обозначения для логических связок (операций):

a) *отрицание* (инверсия, логическое НЕ) обозначается ¬ (например, ¬А);

b) *конъюнкция* (логическое умножение, логическое И) обозначается /\ (например,  $A \wedge B$ ) либо & (например,  $A \& B$ );

c) *дизъюнкция* (логическое сложение, логическое ИЛИ) обозначается \/ (например,  $A \lor B$ ) либо | (например,  $A \lor B$ );

d) *следование* (импликация) обозначается → (например, А → В);

e) *тождество* обозначается ≡ (например, A ≡ B); выражение A ≡ B истинно тогда и только тогда, когда значения A и B совпадают (либо они оба истинны, либо они оба ложны);

f) символ 1 используется для обозначения истины (истинного высказывания); символ 0 – для обозначения лжи (ложного высказывания).

2. Два логических выражения, содержащие переменные, называются *равносильными* (эквивалентными), если значения этих выражений совпадают при любых значениях переменных. Так, выражения  $A \rightarrow B$  и  $(\neg A) \lor B$ равносильны, а А  $\lor$  В и А  $\land$  В неравносильны (значения выражений разные, например, при  $A = 1$ ,  $B = 0$ ).

3. Приоритеты логических операций: инверсия (отрицание), конъюнкция (логическое умножение), дизъюнкция (логическое сложение), импликация (следование), тождество. Таким образом,  $\neg A \wedge B \vee C \wedge D$  означает то же, что и  $((\neg A) \land B) \lor (C \land D)$ .

Возможна запись  $A \wedge B \wedge C$  вместо  $(A \wedge B) \wedge C$ . То же относится и к дизъюнкции: возможна запись  $A \vee B \vee C$  вместо  $(A \vee B) \vee C$ .

4. Обозначения Мбайт и Кбайт используются в традиционном для информатики смысле – как обозначения единиц измерения, соотношение которых с единицей «байт» выражается степенью двойки.

**Часть 1**

*Ответами к заданиям 1–23 являются число, последовательность букв или цифр. Впишите ответы в указанном месте без пробелов, запятых и других дополнительных символов.*

Вычислите значение выражения **BF16 – 9B16**. В ответе запишите результат в десятичной системе счисления.

 $O$ твет:

**1**

**2**

Логическая функция *F* задаётся выражением:

 $((x \land \neg y) \rightarrow (\neg z \lor \neg w)) \land ((w \rightarrow x) \lor y).$ 

Дан частично заполненный фрагмент, содержащий **неповторяющиеся** строки таблицы истинности функции *F*.

Определите, какому столбцу таблицы истинности соответствует каждая из переменных *w*, *x*, *y*, *z*.

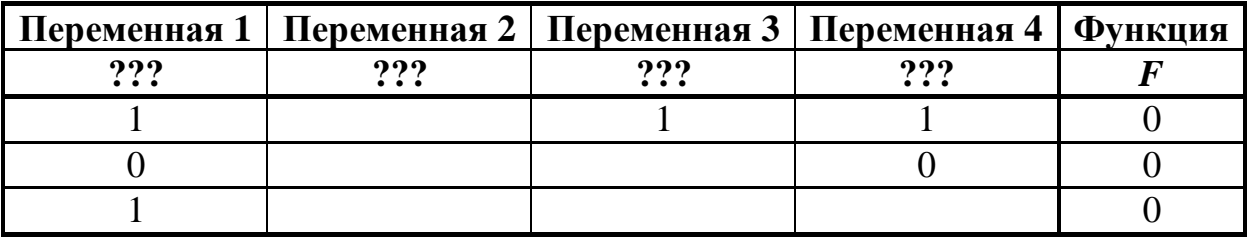

В ответе напишите буквы *w*, *x, y*, *z* в том порядке, в котором идут соответствующие им столбцы (сначала буква, соответствующая первому столбцу, затем буква, соответствующая второму столбцу, и т. д.). Буквы в ответе пишите подряд, никаких разделителей между буквами ставить не нужно.

*Пример.* Пусть задано выражение *x → y*, зависящее от двух переменных *x* и *y*, и фрагмент таблицы истинности:

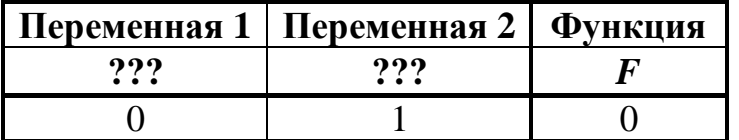

Тогда первому столбцу соответствует переменная *y*, а второму столбцу – переменная *x*. В ответе нужно написать: *yx*.

На рисунке схема дорог изображена в виде графа, в таблице звёздочками обозначено наличие дороги между населёнными пунктами.

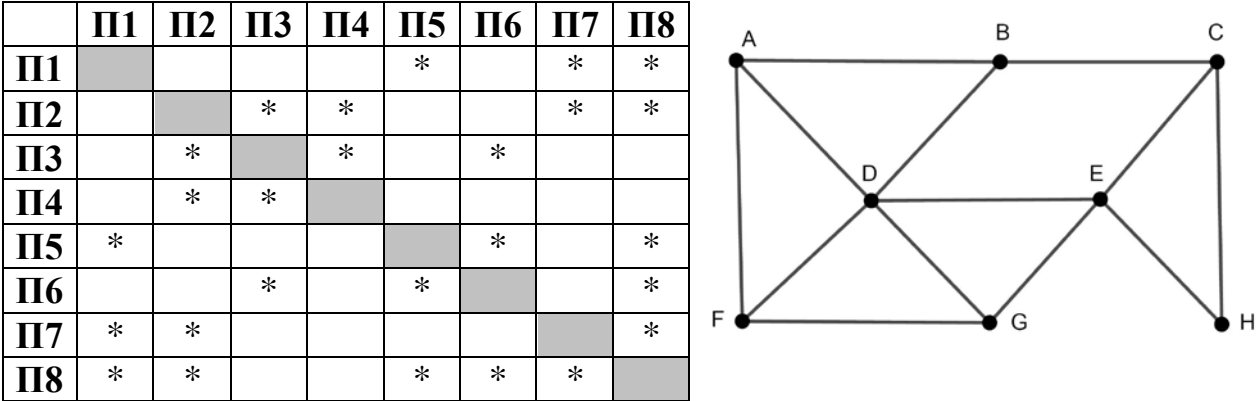

Так как таблицу и схему рисовали независимо друг от друга, нумерация населённых пунктов в таблице никак не связана с буквенными обозначениями на графе. Выпишите последовательно без пробелов и знаков препинания указанные на графе буквенные обозначения пунктов от П1 до П8: сначала букву, соответствующую П1, затем букву, соответствующую П2, и т. д.

 $O$ твет:  $\qquad \qquad \ldots$ 

**3**

Даны фрагменты двух таблиц из базы данных. Каждая строка таблицы 2 содержит информацию о ребёнке и об одном из его родителей. Информация представлена значением поля ID в соответствующей строке таблицы 1. На основании имеющихся данных определите количество людей, у которых к моменту исполнения 50 полных лет было не меньше двух внуков или внучек.

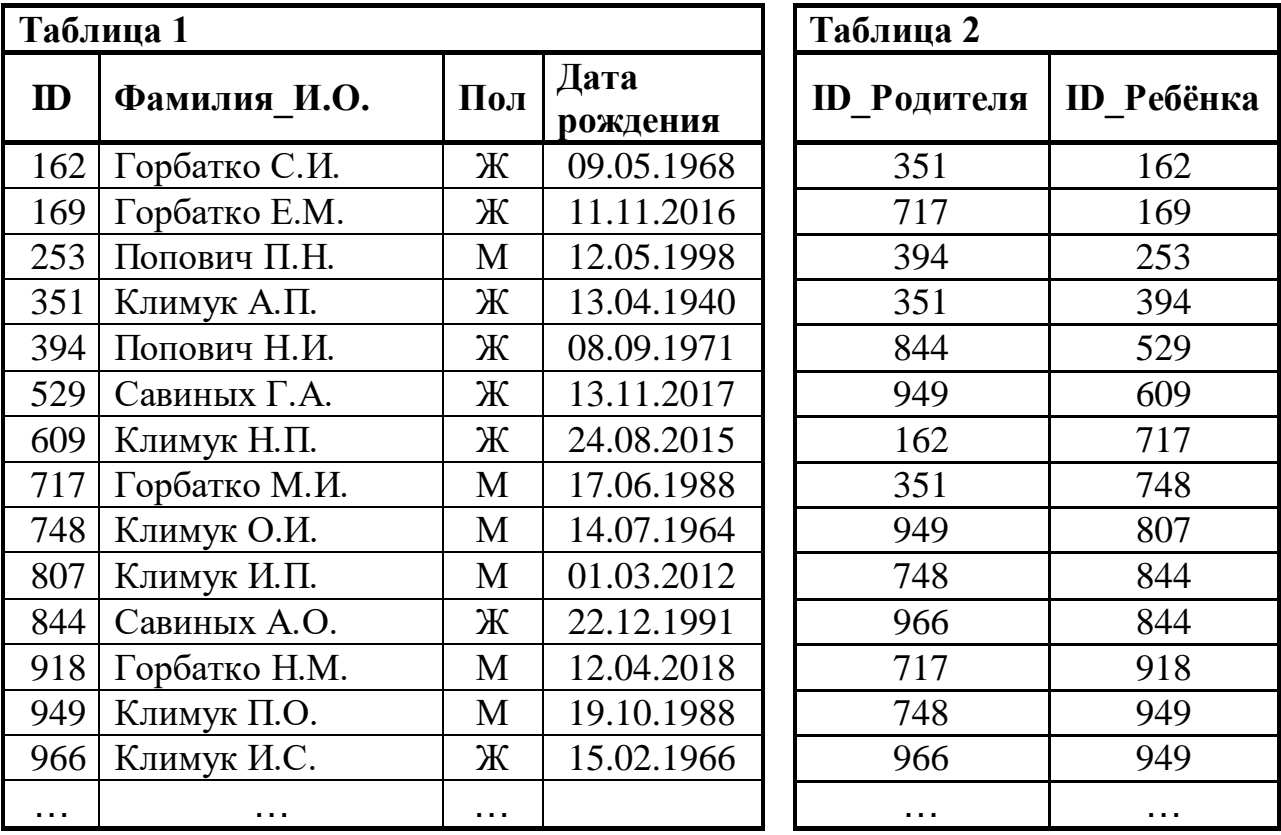

Ответ:

**5**

**4**

По каналу связи передаются сообщения, содержащие только заглавные русские буквы. Для передачи используется двоичный код, удовлетворяющий условию Фано. Кодовые слова для некоторых букв известны: А – 010, Б – 101, В – 1001, Г – 111, Д – 0110, Е – 110. Для кодирования слова ОГОРОД потребовалось 17 двоичных знаков. Какое кодовое слово соответствует букве О?

*Примечание*. Условие Фано означает, что ни одно кодовое слово не является началом другого кодового слова.

7

Автомат обрабатывает натуральное число  $N$  по следующему алгоритму:

- 1. Строится троичная запись числа N.
- 2. В конец записи (справа) дописывается остаток от деления числа  $N$  на 3.
- 3. Результат переводится из троичной системы в десятичную и выводится на экран.

*Пример*. Дано число  $N = 11$ . Алгоритм работает следующим образом:

- 1. Троичная запись числа  $N$ : 102.
- 2. Остаток от деления 11 на 3 равен 2, новая запись 1022.
- 3. На экран выводится число 35.

Какое наименьшее трёхзначное число может появиться на экране в результате работы автомата?

Ответ: что с последните село на село с последните село на село с последните село с последните село с последните с

Дан фрагмент электронной таблицы:

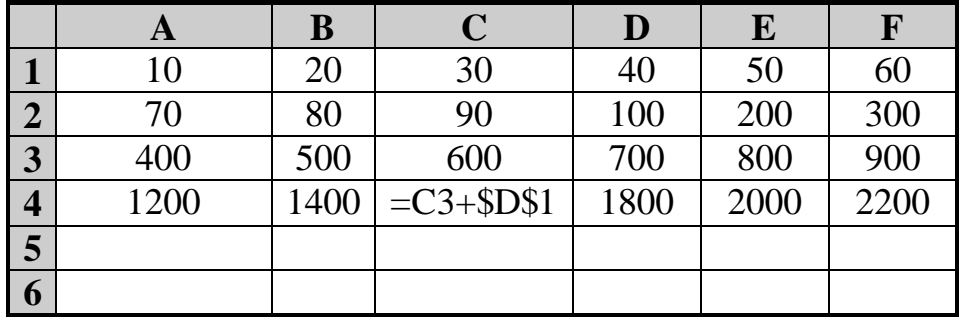

Формулу из ячейки С4 скопировали в одну из ячеек диапазона А5: F6, после чего в этой ячейке появилось числовое значение 680. В какую ячейку выполнялось копирование?

Примечание. Знак \$ обозначает абсолютную адресацию.

OTBeT:

Запишите число, которое будет напечатано в результате выполнения следующей программы. Для Вашего удобства программа представлена на пяти языках программирования.

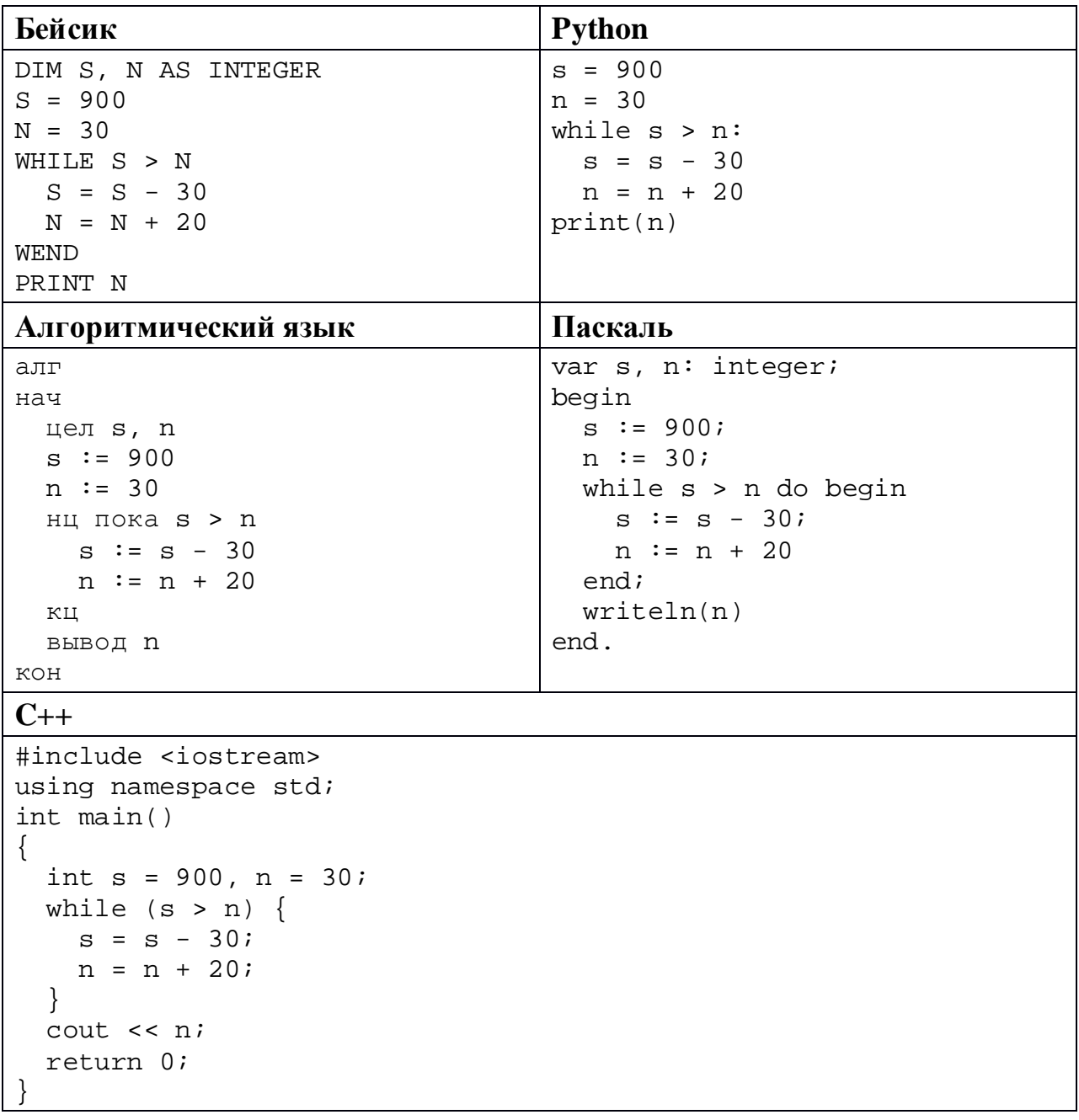

Ответ:

Для проведения эксперимента создаются изображения, содержащие случайные наборы цветных пикселей. Размер изображения – 320 x 240 пк, при сохранении изображения каждый пиксель кодируется одинаковым числом битов, все коды пикселей записываются подряд, методы сжатия не используются. Размер файла не должен превышать 100 Кбайт, при этом 20 Кбайт необходимо выделить для служебной информации. Какое максимальное количество различных цветов и оттенков можно использовать в изображении?

Ответ:

Виктор составляет 4-буквенные коды из букв В, И, К, Т, О, Р. Каждую букву можно использовать не более одного раза, при этом нельзя ставить рядом две гласные и две согласные. Сколько различных кодов может составить Виктор? **10**

Ниже на пяти языках программирования записан рекурсивный алгоритм F.

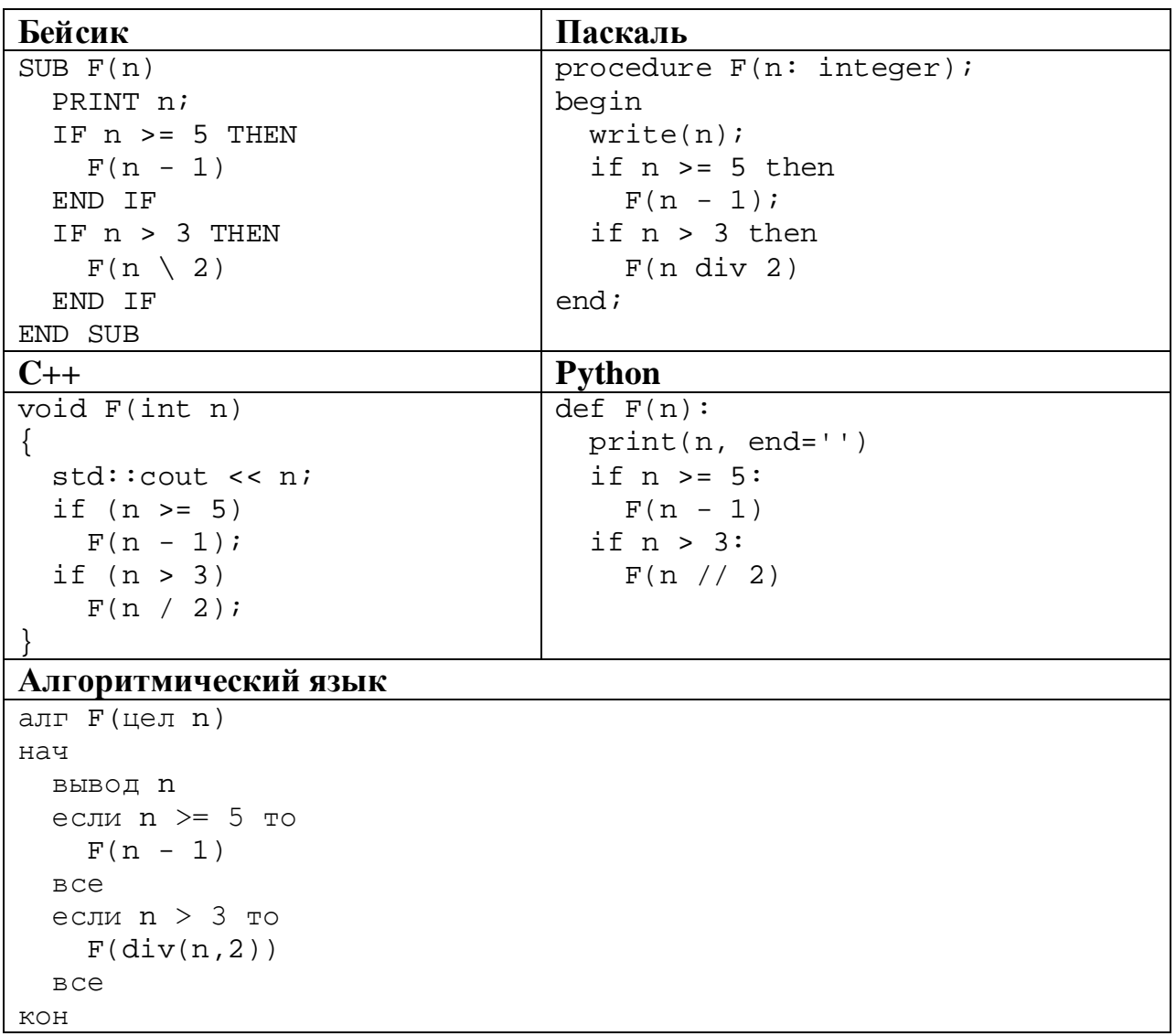

Запишите подряд без пробелов и разделителей все числа, которые будут показаны на экране при выполнении вызова F(8). Числа должны быть записаны в том же порядке, в котором они выводятся на экран.

12 В терминологии сетей ТСР/IР маской сети называется двоичное число, определяющее, какая часть IP-адреса узла сети относится к адресу сети, а какая - к адресу самого узла в этой сети. При этом в маске сначала (в старших разрядах) стоят единицы, а затем с некоторого места - нули. Обычно маска записывается по тем же правилам, что и IP-адрес - в виде четырёх байтов, причём кажлый байт записывается в виде лесятичного числа. Адрес сети получается в результате применения поразрядной конъюнкции к заданному IP-адресу узла и маске.

Например, если IP-адрес узла равен 231.32.255.131, а маска равна 255.255.240.0, то адрес сети равен 231.32.240.0.

Узлы с IP-адресами 84.77.95.123 и 84.77.96.123 находятся в разных сетях, маски которых одинаковы. Укажите наименьшее возможное значение третьего слева байта этой маски. Ответ запишите в виде десятичного числа.

OTBeT:

13 Каждый сотрудник предприятия получает электронный пропуск, на котором записаны личный код сотрудника и срок действия пропуска. Личный код состоит из 13 символов, каждый из которых может быть одной из 26 заглавных латинских букв или 10 цифр. Для записи кода на пропуске отведено минимально возможное целое число байтов, при этом используют посимвольное кодирование, все символы кодируют одинаковым минимально возможным количеством битов. Срок действия записывается как номер года (число от 0 до 60, означающее год от 2000 до 2060) и номер месяца (число от 1 до 12). Номер года и номер месяца записаны на пропуске как двоичные числа, каждое из них занимает минимально возможное число битов, а два числа вместе – минимально возможное число байтов. Сколько байтов занимает вся информация на пропуске? В ответе запишите только целое число - количество байтов.

Ответ:

# Исполнитель Редактор получает на вход строку цифр и преобразует её. Редактор может выполнять две команды, в обеих командах *v* и *w* обозначают цепочки цифр.

## А) **заменить** (*v*, *w*).

Эта команда заменяет в строке первое слева вхождение цепочки *v* на цепочку *w.* Например, выполнение команды

**заменить** (111, 27)

преобразует строку 05111150 в строку 0527150.

Если в строке нет вхождений цепочки *v*, то выполнение команды **заменить** (*v*, *w*) не меняет эту строку.

### Б) **нашлось** (*v*).

Эта команда проверяет, встречается ли цепочка *v* в строке исполнителя Редактор. Если она встречается, то команда возвращает логическое значение «истина», в противном случае возвращает значение «ложь». Строка исполнителя при этом не изменяется.

Цикл

**14**

ПОКА *условие последовательность команд*  КОНЕЦ ПОКА

выполняется, пока условие истинно.

Дана программа:

НАЧАЛО ПОКА **нашлось** (12) **заменить** (12, 4) КОНЕЦ ПОКА КОНЕЦ

Исходная строка содержит десять единиц и некоторое количество двоек, других цифр нет, точный порядок расположения единиц и двоек неизвестен. После выполнения программы получилась строка с суммой цифр 25. Какое наименьшее количество двоек могло быть в исходной строке?

Ответ:

На рисунке – схема дорог, связывающих пункты А, Б, В, Г, Д, Е, Ж, И, К, Л. По каждой дороге можно передвигаться только в направлении, указанном стрелкой.

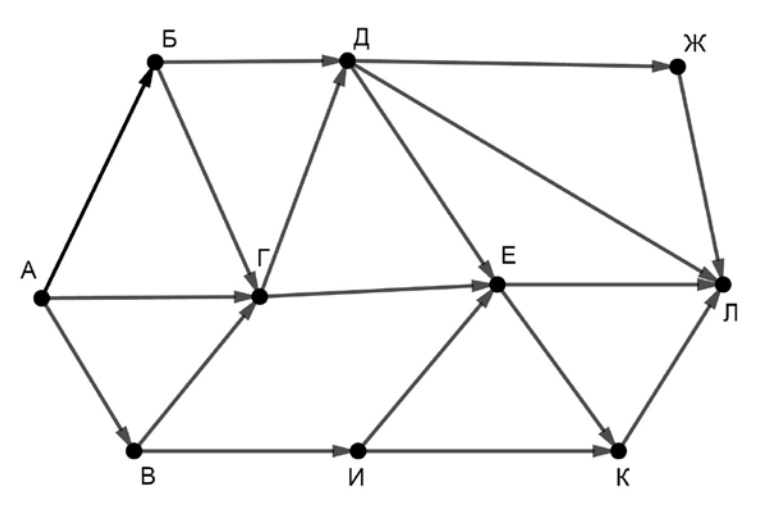

Сколько существует различных путей из пункта А в пункт Л?

Ответ: <u>\_\_\_\_\_\_\_\_\_\_\_\_\_\_\_\_\_\_\_</u>.

Значение выражения  $343^5 + 343^4 + 49^6 - 7^{13} - 21$  записали в системе счисления с основанием 7. Сколько различных цифр содержит эта запись? *Пример*. Запись 122233<sup>7</sup> содержит три различные цифры: 1, 2 и 3. **16**

В языке запросов поискового сервера для обозначения логической операции «ИЛИ» используется символ «|», а для логической операции «И» – символ «&». В таблице приведены запросы и количество найденных по ним страниц некоторого сегмента сети Интернет.

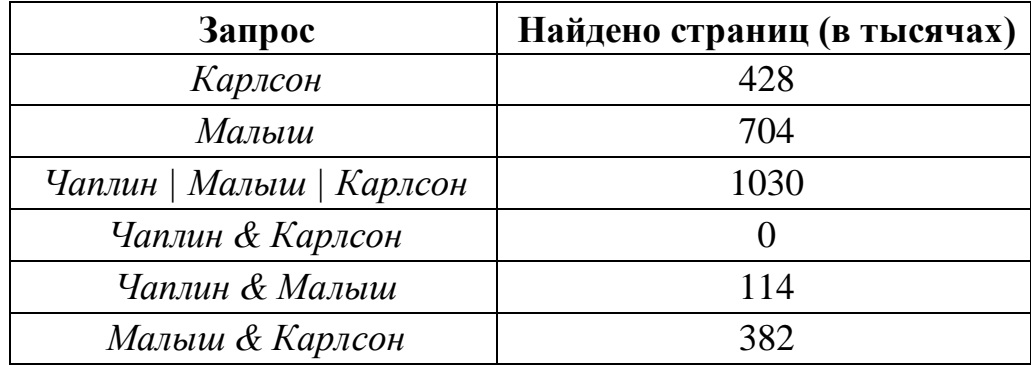

Какое количество страниц (в тысячах) будет найдено по запросу

*Чаплин?*

Считается, что все запросы выполнялись практически одновременно, так что набор страниц, содержащих все искомые слова, не изменялся за время выполнения запросов.

Ответ: \_\_\_\_\_\_\_\_\_\_\_\_\_\_\_\_\_\_\_\_\_\_\_\_\_\_\_.

Для какого наибольшего целого неотрицательного числа *A* выражение

 $(y > A) \vee (x > A) \vee (x \cdot y < 120)$ 

тождественно истинно при любых целых неотрицательных *x* и *y*?

Ответ: <u>\_\_\_\_\_\_\_\_\_\_\_\_\_\_\_\_\_\_\_</u>

**17**

**18**

Представленный ниже на пяти языках программирования фрагмент программы обрабатывает элементы одномерного целочисленного массива А с индексами от 0 до 10. Перед началом выполнения данного фрагмента эти элементы массива имели значения 4, 5, 6, 2, 3, 7, 14, 16, 2, 3, 7 (т. е.  $A[0] = 4$ ,  $A[1] = 5, ..., A[10] = 7$ ). Определите значение переменной *s* после выполнения фрагмента.

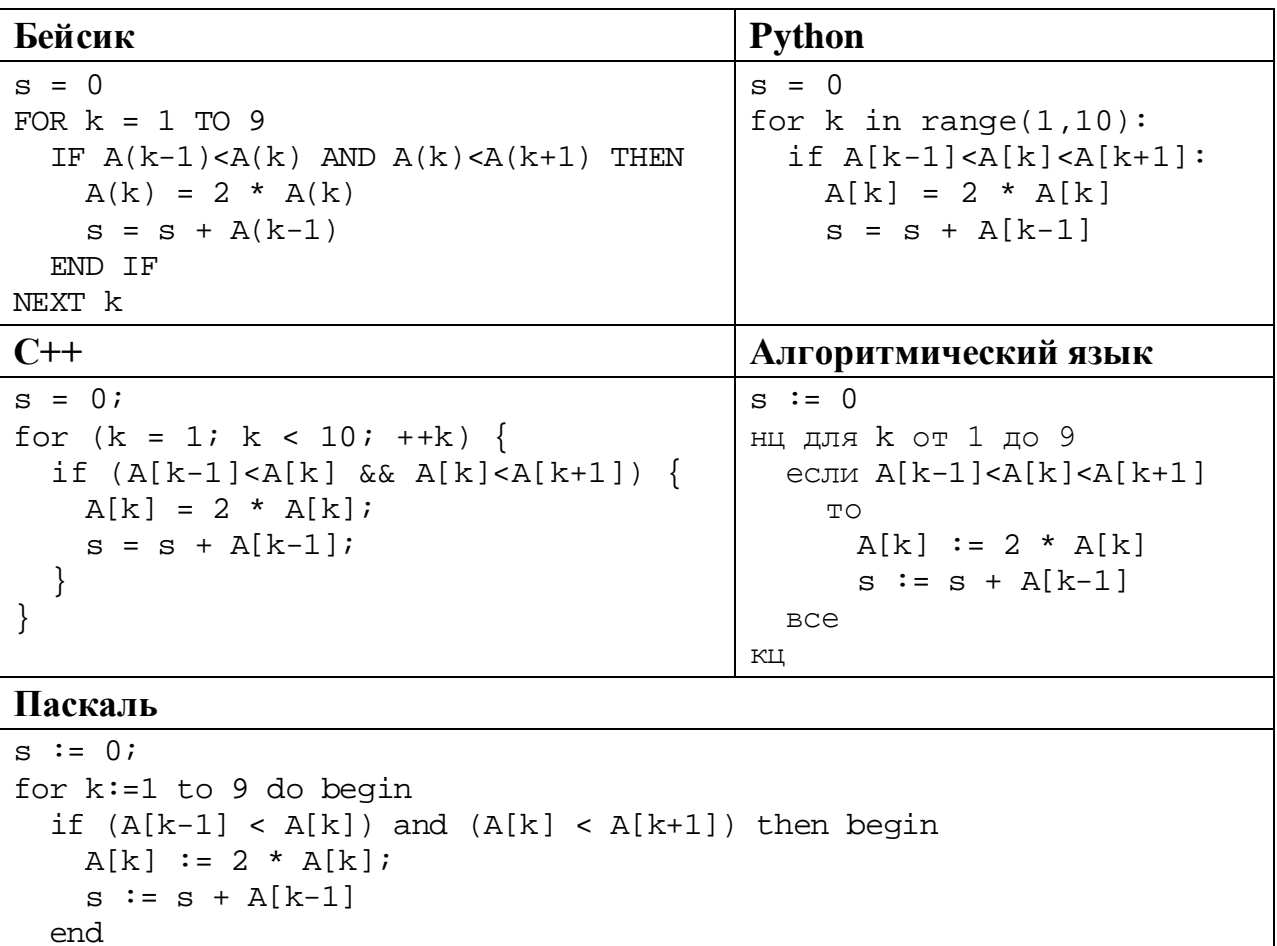

 $end;$ 

19

Ответ: что с последните сего с последните сего с последните сего с последните сего с последните сего с последните с

Ниже на пяти языках программирования записана программа, которая вводит натуральное число х, выполняет преобразования, а затем выводит одно число. Укажите наименьшее возможное значение х, при вводе которого программа выведет число 20.

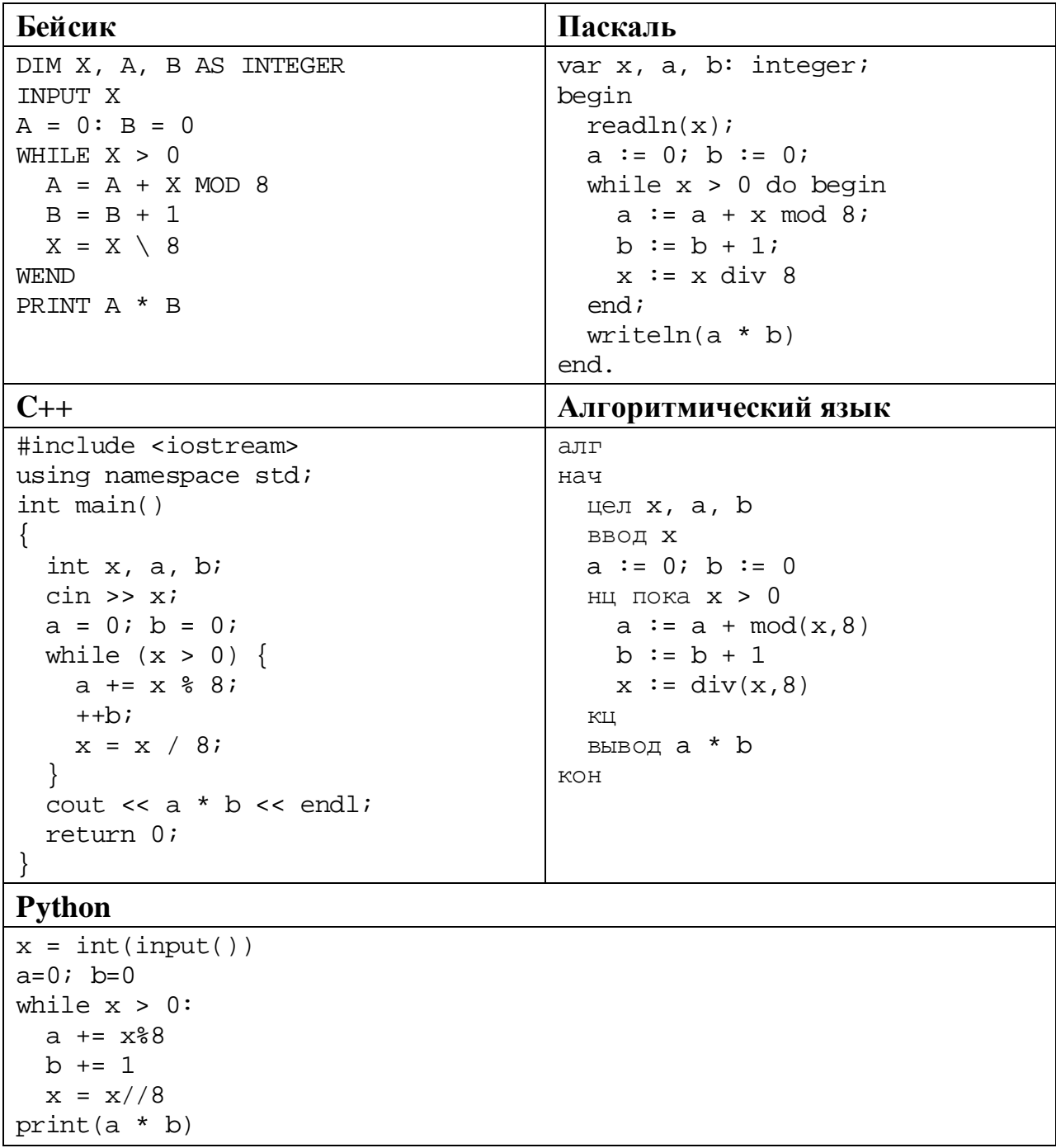

 $21$ 

Какое число будет напечатано в результате работы следующей программы? Для Вашего удобства программа приведена на пяти языках программирования.

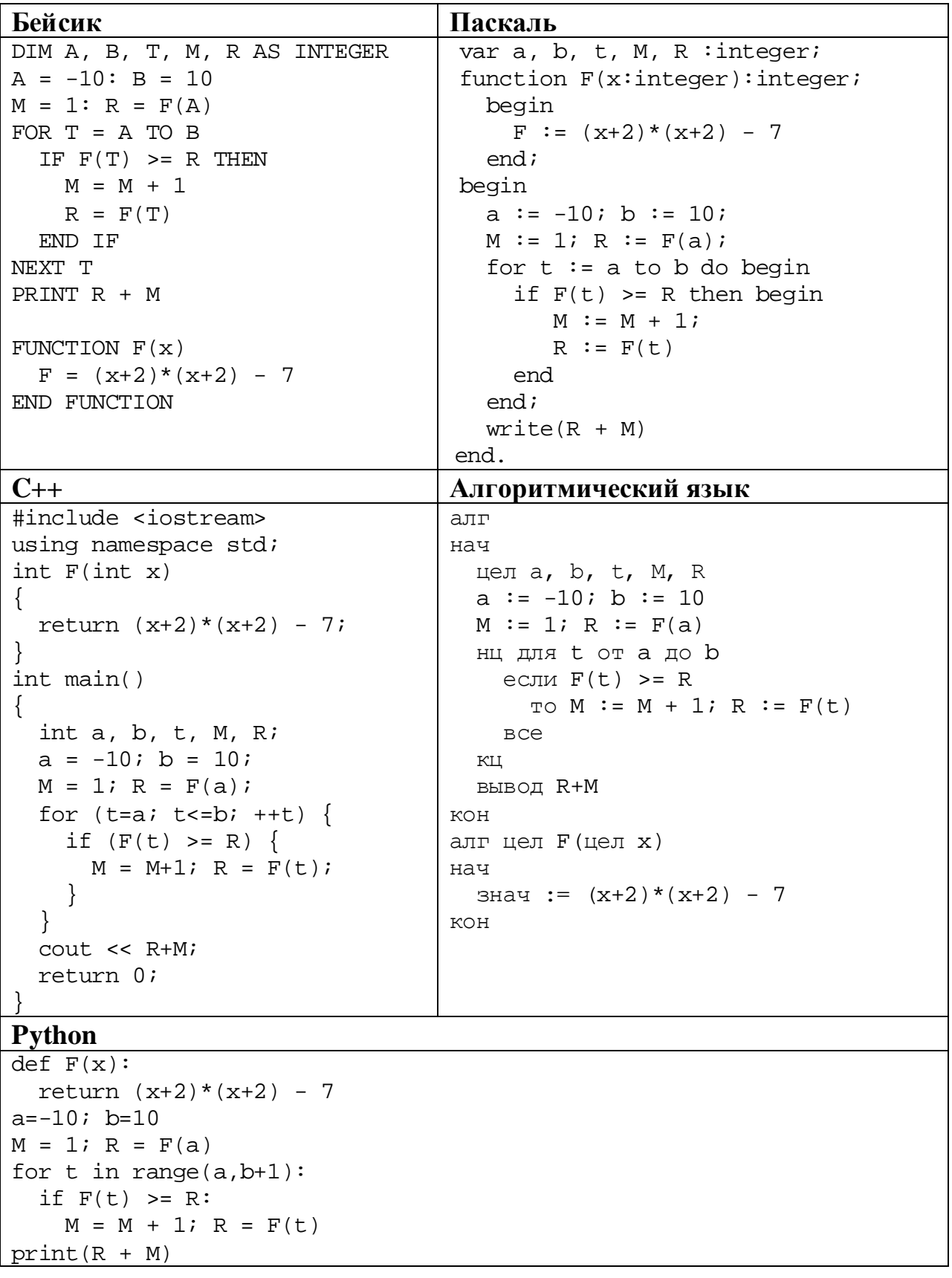

#### OTBeT:

© СтатГрад 2019-2020 уч. г. Публикация в интернете или печатных изданиях без письменного согласия СтатГрад запрещена

## Исполнитель ДваждыДва преобразует число на экране.

У исполнителя есть две команды, которым присвоены номера:

# 1. Прибавить 2

 $22$ 

23

# 2. Умножить на 2

Первая команда увеличивает число на экране на 2, вторая умножает его на 2. Программа для исполнителя Дважды Два - это последовательность команд. Сколько существует программ, которые преобразуют исходное число 1 в число 30, и при этом траектория вычислений содержит число 14? Траектория вычислений - это последовательность результатов выполнения всех команд программы. Например, для программы 212 при исходном числе 4 траектория будет состоять из чисел 8, 10, 20.

Ответ:

Сколько существует различных наборов значений логических переменных  $x_1, x_2, ..., x_{10}$ , которые удовлетворяют всем перечисленным ниже условиям?  $(x_1 \wedge x_2) \equiv (x_3 \rightarrow x_4) = 1$ 

 $(x_3 \wedge x_4) \equiv (x_5 \rightarrow x_6) = 1$  $(x_5 \wedge x_6) \equiv (x_7 \rightarrow x_8) = 1$  $(x_7 \wedge x_8) \equiv (x_9 \rightarrow x_{10}) = 1$ 

В ответе не нужно перечислять все различные наборы значений переменных  $x_1, x_2, ..., x_{10}$ , при которых выполнена данная система равенств. В качестве ответа Вам нужно указать количество таких наборов.

Ответ:

Часть 2

Для записи ответов на задания этой части (24-27) используйте отдельный лист. Запишите сначала номер задания (24, 25 и т. д.), а затем – полное решение. Ответы записывайте чётко и разборчиво.

24

Даны 4 целых положительных числа. Необходимо выбрать из них и вывести на экран наибольшее чётное число. Если чётных чисел среди заданных нет, необходимо вывести слово «NO».

Для решения этой задачи ученик написал программу, но, к сожалению, его программа неправильная.

Ниже эта программа для Вашего удобства приведена на пяти языках программирования.

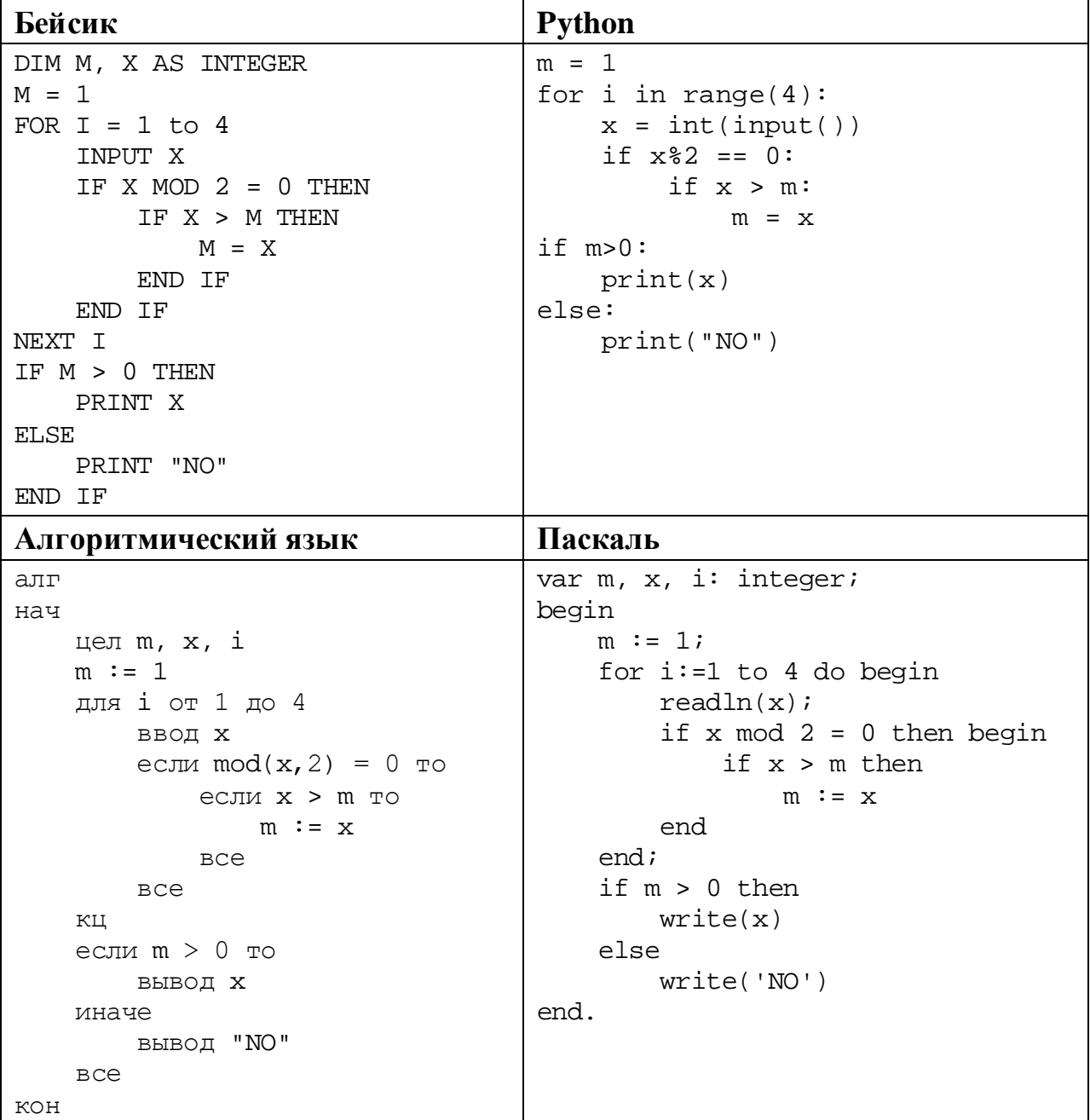

Информатика. 11 класс. Вариант ИН1910304

```
C++#include <iostream>
using namespace std;
int main() \{int m \times im = 1;for (i=1; i<=4; ++i) {
         \sin \gg xif (x\&2 == 0) {
             if (x > m)m = x;\}\}if (m > 0)cout << x;
    else
        \text{cout} \leq \text{``NO''}return 0;
```
Последовательно выполните следующее.

- 1. Напишите, что выведет эта программа при вводе чисел 6, 8, 2, 3.
- 2. Приведите пример исходных данных, содержащих хотя бы одно чётное число, при вводе которых программа, несмотря на ошибки, выведет верный ответ.
- 3. Найдите в программе все ошибки (известно, что их не больше двух) и исправьте их. Для каждой ошибки выпишите строку, в которой она допущена, и приведите эту же строку в исправленном виде.

Достаточно указать ошибки и способ их исправления для одного языка программирования.

Обратите внимание: Вам нужно исправить приведённую программу, а не написать свою. Вы можете только заменять ошибочные строки, но не можете удалять строки или добавлять новые. Заменять следует только ошибочные строки: за исправления, внесённые в строки, не содержащие ошибок, баллы будут снижаться.

25

2020 Дан массив, содержащий положительных иелых чисел, не превышающих  $15000$ . Необхолимо найти минимальный элемент. значение которого не кратно 3, уменьшить все не кратные 3 элементы на величину этого минимума и вывести изменённый массив. Если в массиве нет элементов, не кратных 3, нужно вывести массив без изменений.

Например, для массива из 6 элементов, равных 2, 3, 5, 9, 12, 4, нужно получить и вывести массив, содержащий числа 0, 3, 3, 9, 12, 2.

Напишите на одном из языков программирования программу для решения этой задачи.

Исходные данные объявлены так, как показано ниже. Запрещается переменные, не описанные ниже, но разрешается использовать He использовать часть из описанных.

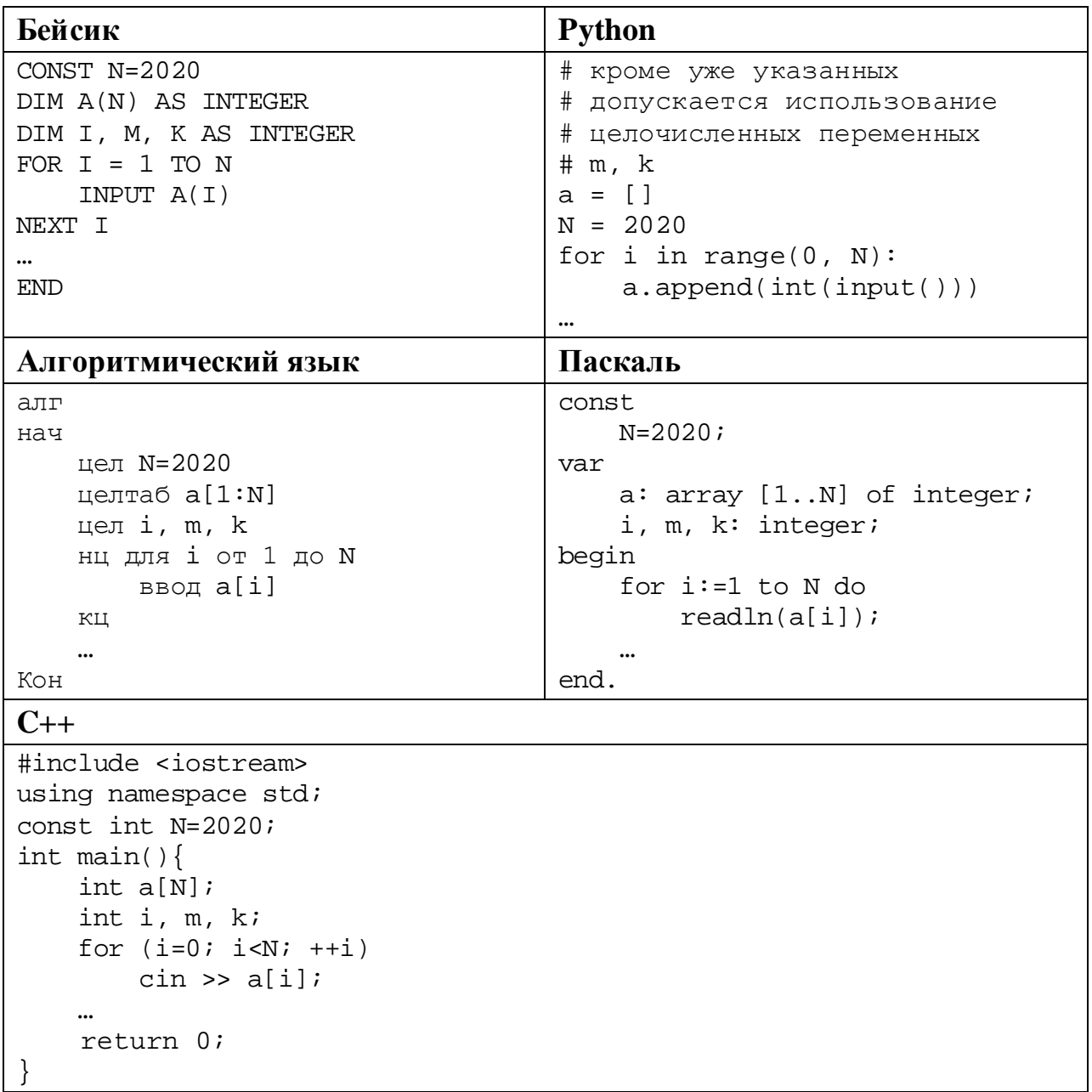

В качестве ответа Вам необходимо привести фрагмент программы, который должен находиться на месте многоточия. Вы можете записать решение также на другом языке программирования (укажите название и используемую версию языка программирования, например, Free Pascal 2.6). В этом случае Вы должны использовать те же самые исходные данные и переменные, какие были предложены в условии.

Два игрока, Петя и Ваня, играют в следующую игру. Перед игроками лежат две кучи камней. Игроки ходят по очереди, первый ход делает Петя. За один ход игрок может **добавить** в одну из куч **один камень** или **увеличить** количество камней **в куче в два раза**. Например, пусть в одной куче 6 камней, а в другой 8 камней; такую позицию мы будем обозначать (6, 8). За один ход из позиции (6, 8) можно получить любую из четырёх позиций: (7, 8), (12, 8), (6, 9), (6, 16). Чтобы делать ходы, у каждого игрока есть неограниченное количество камней.

Игра завершается в тот момент, когда суммарное количество камней в кучах становится не менее 39. Победителем считается игрок, сделавший последний ход, то есть первым получивший позицию, в которой в кучах будет 39 или больше камней.

В начальный момент в первой куче было 9 камней, во второй куче – *S* камней, 1 ≤ *S* ≤ 29.

Будем говорить, что игрок имеет *выигрышную стратегию*, если он может выиграть при любых ходах противника. Описать стратегию игрока – значит описать, какой ход он должен сделать в любой ситуации, которая ему может встретиться при различной игре противника. В описание выигрышной стратегии не следует включать ходы играющего по ней игрока, которые не являются для него безусловно выигрышными, то есть не гарантируют выигрыш независимо от игры противника.

Выполните следующие задания.

# **Задание 1.**

**26**

а) Назовите все значения *S*, при которых Петя может выиграть первым ходом.

б) Петя сделал неудачный первый ход, после которого Ваня выиграл своим первым ходом. Назовите минимальное значение *S*, при котором это возможно.

## **Задание 2.**

Укажите такое значение *S*, при котором у Пети есть выигрышная стратегия, причём Петя не может выиграть первым ходом, но может выиграть своим вторым ходом независимо от того, как будет ходить Ваня. Для указанного значения *S* опишите выигрышную стратегию Пети.

# **Задание 3.**

Укажите такое значение *S*, при котором у Вани есть выигрышная стратегия, позволяющая ему выиграть первым или вторым ходом при любой игре Пети, и при этом у Вани нет стратегии, которая позволит ему гарантированно выиграть первым ходом.

Для указанного значения *S* опишите выигрышную стратегию Вани. Постройте дерево всех партий, возможных при этой выигрышной стратегии Вани (в виде рисунка или таблицы). В узлах дерева указывайте игровые позиции. Дерево не должно содержать партий, невозможных при реализации выигрывающим игроком своей выигрышной стратегии. Например, полное дерево игры не будет верным ответом на это задание.

Дана последовательность  $N$  целых положительных чисел. Рассматриваются все пары элементов последовательности, разность которых делится на  $m = 60$ . Среди всех таких пар нужно найти и вывести пару с максимальной суммой элементов. Если одинаковую максимальную сумму имеют несколько пар, можно вывести любую из них. Если подходящих пар в последовательности нет, нужно вывести два нуля.

#### Описание входных и выходных данных

 $\mathbf{B}$ залаётся первой строке данных количество входных чисел  $N (2 \le N \le 10000)$ . В каждой из последующих N строк записано одно натуральное число, не превышающее 10 000. Гарантируется, что никакое число не встречается в последовательности более одного раза.

Пример входных данных: 8 75 123 5  $40$  $15$  $\overline{3}$ 65

 $80$ 

Пример выходных данных для приведённого выше примера входных данных: 3 1 2 3

Пояснение. Из данных 8 чисел можно составить 3 пары, удовлетворяющие условию: (15, 75), (3, 123), (5, 65). Наибольшая сумма получается в паре  $(3, 123)$ .

Напишите эффективную по времени и по памяти программу для решения этой залачи.

Программа считается эффективной по времени, если при одновременном увеличении количества исходных чисел N и параметра m в k раз время работы программы увеличивается не более чем в  $k$  раз.

Программа считается эффективной по памяти, если память, необходимая для хранения всех переменных программы, не превышает 4 Кбайт и не увеличивается с ростом N.

Максимальная оценка за правильную (не содержащую синтаксических ошибок и дающую правильный ответ при любых допустимых входных данных) программу, эффективную по времени и по памяти, - 4 балла.

Максимальная оценка за правильную программу, эффективную только по времени или только по памяти, - 3 балла.

Максимальная оценка за правильную программу, не удовлетворяющую требованиям эффективности, – 2 балла.

Вы можете сдать **одну** или **две** программы решения задачи. Если Вы сдадите две программы, каждая из них будет оцениваться независимо от другой, итоговой станет **бо́ льшая** из двух оценок.

Перед текстом программы кратко опишите алгоритм решения. Укажите использованный язык программирования и его версию.